# Inhaltsverzeichnis

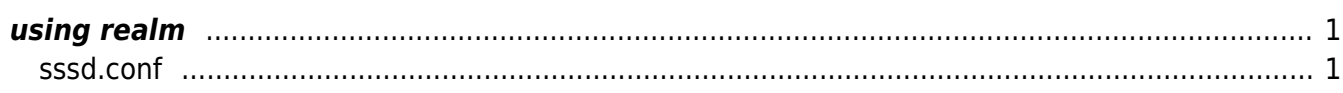

AHa-IT - https://aha-it.ch/wiki/

## **AD Domain Join**

Joinin Linux to an AD Domain.

# dieses Thema ist noch in Arbeit!

## <span id="page-2-0"></span>**using realm**

Auf neueren Linuxvarianten geht der Domain Join ganz einfach über das realm toolset.

```
# realm join aendy.ch --automatic-id-mapping=no
```
### <span id="page-2-1"></span>**sssd.conf**

Mimimalistic conf, but users without domainpart i.e. username instead of username@domain and with UID/GID from Active Directory Property.

#### [sssd.conf](https://aha-it.ch/wiki/_export/code/lx/ad-domain?codeblock=1)

```
[sssd]
domains = aendy.chconfig file version = 2services = nss, pam
[domain/aendy.ch]
default_shell = /bin/bash
krb5 store password if offline = True
cache credentials = True
krb5 realm = AENDY.CHrealmd tags = manages-system joined-with-adcli
id provider = adfallback homedir = /home/%u
ad domain = aendy.chuse_fully_qualified_names = false
ldap id mapping = False
access provider = ad
```
From: <https://aha-it.ch/wiki/> - **AHa-IT**

Permanent link: **<https://aha-it.ch/wiki/lx/ad-domain?rev=1667663883>**

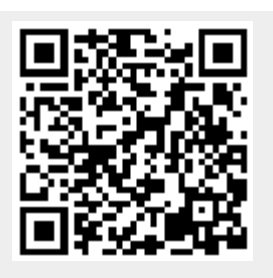

Last update: **05.11.2022 15:58**